| Total No. of Questions: 5] | SEAT No.: |   |
|----------------------------|-----------|---|
|                            |           | - |

P6837 [Total No. of Pages : 2

## [5801]-Ext-801 F. Y. B.Com. (For External) ENGLISH

### **Compulsory English**

(2013 Pattern) (Semester - II) (1113)

Prescribed text-book : A Pathway to success

Edited by : Ashok Chaskar

Anand Kulkarni Vijay Madge

Time: 3 Hours] [Max. Marks: 100

Instructions to the candidates:

1) All questions are compulsory.

2) Figures to the right indicate full marks.

## Q1) Attempt any One from a) and One from b) in about 150 words each.

[20]

- a) i) What are A.P.J. Abdul Kalam's views on the power of prayer in our life?
  - ii) Bring out the importance of water conservation and its proper utilization with special reference to 'Water: The Elixir for Life'.
- b) i) What are Herman Wouk's fears and doubts about advertising profession?
  - ii) Explain the element of humour in the story 'The Gold Frame'.

## Q2) Attempt any One from a) and One from b) in about 150 words each.

[20]

- a) i) How does the possibility of winning the lottery ticket change the relationship between Dmitritch and Masha?
  - ii) What is the theme of the poem 'The Harp of India'?
- b) i) Comment on the significance of the title 'Money Madness'.
  - ii) Write a ten line dialogue between you and your friend on the film 'Tanhaji: The Unsung Warrior'.

## Q3) Attempt any One from a) and One from b) in about 150 words each.

[20]

- a) i) In what ways Indra Nooyi is the role model for people willing to enter the world of finance?
  - ii) How does Narayana Murthy point out the demerits of bureaucracy in India?
- b) i) Describe Indra Nooyi as a corporate giant.
  - ii) How does R. K. Narayan compare three major varieties of English in his 'Toasted English'?

## Q4) Attempt any One from a) and One from b) in about 150 words each.

[20]

- a) i) How does Abburi Chaya Devi point out different attitudes in 'The Woodrose'?
  - ii) 'A Devoted Son' raises questions about the nature of devotion, duty and authority. Elucidate.
- b) i) Bring out the central idea of the poem 'The Soul's Prayer'.
  - ii) How does 'Stopping by Woods on a Snowy Evening' symbolize the journey of human life?

#### Q5) a) Attempt any One of the followings in about 150 words each. [10]

- i) Write a letter to your uncle congratulating him on his promotion.
- ii) Write a brief Newspaper Report of two short paragraphs on the following headline:

'Heavy rain causes power failure in the city'.

## b) Attempt any One of the following in about 150 words each. [10]

- i) There is a vacancy for the post of Sales Executive in Ajay Electronics. Write your resume for the same.
- ii) Write an e-mail to the superintendent informing him/her about the unhygienic condition in the Government Hospital.

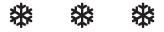

| Total No. of | Questions | : | 4] |
|--------------|-----------|---|----|
|--------------|-----------|---|----|

| SEAT No.: |                |   |
|-----------|----------------|---|
| [Total    | No. of Pages : | 8 |

## [5801]-Ext.-802

## F.Y. B.Com. (External)

## FINANCIAL ACCOUNTING

(2013 Pattern) (1123)

| Time: 3         | Hours]   | 1       |                                              | [Max. Marks : 100    |
|-----------------|----------|---------|----------------------------------------------|----------------------|
| Instructi       | ons to i | the ca  | ndidates:                                    |                      |
| 1)              | All qu   | estion  | es are compulsory.                           |                      |
| 2)              | Figur    | es to t | he right indicate full marks.                |                      |
| <b>01</b> ) A)  | Fill     | in the  | e blanks (Any Seven)                         | [7]                  |
| <b>21</b> ) 11) | a)       |         | ximum Loss Method is also known as           |                      |
|                 | u)       | i)      | Notional Loss                                | without.             |
|                 |          | ii)     | Surplus Capital                              |                      |
|                 |          | iii)    | Proportionate Capital                        |                      |
|                 | b)       | Acc     | counting Standard 1 deals with               |                      |
|                 |          | i)      | Depreciation Accounting                      |                      |
|                 |          | ii)     | Valuation of Inventories                     |                      |
|                 |          | iii)    | Disclosure of Accounting Policies            |                      |
|                 | c)       | Wh      | en partnership firm converts its business in | nto a Ltd. co. it is |
|                 |          | kno     | wn as                                        |                      |
|                 |          | i)      | Amalgamation                                 |                      |
|                 |          | ii)     | Re-Construction                              |                      |
|                 |          | iii)    | Conversion                                   |                      |
|                 | d)       | Lan     | d Lord is also known as                      |                      |
|                 |          | i)      | Lessee                                       |                      |
|                 |          | ii)     | Lessor                                       |                      |
|                 |          | iii)    | Tenant                                       |                      |

|      | i)    | Purchase                                                         |
|------|-------|------------------------------------------------------------------|
|      | ii)   | Sales                                                            |
|      | iii)  | Capital                                                          |
| f)   |       | Accounting system saves a lot of monotonous labour.              |
|      | i)    | Financial                                                        |
|      | ii)   | Cost                                                             |
|      | iii)  | Computerized                                                     |
| g)   | The   | amount paid on the date of agreement of Hire Purchase is         |
|      | call  | ed as                                                            |
|      | i)    | Down Payment                                                     |
|      | ii)   | Cash Price                                                       |
|      | iii)  | Hire Purchase Price                                              |
| h)   |       | function key is used to get purchase voucher entry screen.       |
|      | i)    | F5                                                               |
|      | ii)   | F9                                                               |
|      | iii)  | F6                                                               |
| i)   |       | is the merger or combination of two or more Partnership          |
|      | Firn  | ns.                                                              |
|      | i)    | Conversion                                                       |
|      | ii)   | Amalgamation                                                     |
|      | iii)  | Dissolution                                                      |
| Stat | e who | ether the following statements are 'True' or 'False' (Any Seven) |
|      |       | [7]                                                              |
| i)   | All   | government dues comes under the category of Preferential         |
|      | Cre   | ditors.                                                          |
| ii)  | Roy   | ralty Account is a Real Account.                                 |
| iii) | Acc   | ounting starts when Book Keeping ends.                           |
| iv)  | Sur   | plus capital method is also known as proportionate capital       |
|      | met   | hod.                                                             |
| v)   | Pur   | chase consideration means the amount at which the company        |
|      | agre  | eed to purchase the partnership business.                        |
|      |       |                                                                  |

Discount received is allocated to various departments on the basis

of \_\_\_\_\_ ratio.

B)

- vi) AS-2 deals with Revenue recognition.
- vii) In Departmental Accounts the performance of each department can be evaluated separately on the basis of trading results.
- viii) Computerized Accounting System requires large physical storage space to keep accounting records.
- ix) When firms are amalgamated, Realization accounts are prepared to close the books of such firms.
- C) Write short notes on (Any Two)

[16]

- i) Objectives of Conversion.
- ii) Distinction between Hire Purchase and Instalment system.
- iii) Advantages of Computerized Accounting.
- iv) Methods of piecemeal distribution.
- Q2) Ajay, Vijay and Sanjay were in partnership sharing profit and losses in the ratio of 5:3:2. On 31-12-2017 their Balance sheet was as follows: [20]

Balance-Sheet as on 31st December, 2017

| Liabilities          | Rs.      | Assets     | Rs.      |
|----------------------|----------|------------|----------|
| Capitals:            |          | Land       | 1,00,000 |
| Ajay                 | 70,000   | Furniture  | 1,00,000 |
| Vijay                | 57,000   | Goodwill   | 20,000   |
| Sanjay               | 13,000   | Book Debts | 50,000   |
| General Reserve Fund | 10,000   | Stock      | 40,000   |
| Bank Loan (Secured)  | 5,000    | Cash       | 15,000   |
| Creditors            | 1,02,000 |            |          |
| Ms. Ajay's Loan      | 68,000   |            |          |
| Total                | 3,25,000 | Total      | 3,25,000 |

The firm was dissolved on 1st January and assets realized gradually as follows:

| Date 2018                 | Land Rs. | Furniture Rs. | Book Debts Rs. | Stock Rs. |
|---------------------------|----------|---------------|----------------|-----------|
| 15 <sup>th</sup> January  | 40,000   | 10,000        | 2,500          | 10,000    |
| 24 <sup>th</sup> February | 20,000   | 20,000        | 10,000         | 1,000     |
| 7 <sup>th</sup> March     | 20,000   | 50,000        | 30,000         | 18,000    |
| 30 <sup>th</sup> April    | 20,000   | 17,500        | 2,500          | 2,000     |

A sum of Rs. 2,500 was kept reserved for meeting realization expenses and actual expenses of Rs. 2,000 were met finally on 30<sup>th</sup> April 2018.

#### Prepare: -

- a) Statement showing Surplus Capital.
- b) Statement showing distribution of cash.

OR

Arati and Bharati were partners sharing profit and losses in the same ratio and Ciya and Diya were partners sharing profits and losses in the equal ratio. Following were their Balance-sheet as on 31<sup>st</sup> March, 2018. [20]

OR
Balance Sheet as on 31st March, 2018

| Liabilities      | Arati & | Ciya & | Assets   | Arati & | Ciya & |
|------------------|---------|--------|----------|---------|--------|
|                  | Bharati | Diya   |          | Bharati | Diya   |
| Capital Accounts |         |        | Building | 10,000  | 12,000 |
| Arati            | 10,000  | -      | Plant    | 7,000   | 8,000  |
| Bharati          | 10,000  | -      | Fixture  | 3,000   | 3,500  |
| Ciya             | -       | 10,000 | Debtors  | 6,000   | 8,500  |
| Diya             | -       | 10,000 | Stock    | 8,000   | 10,000 |
| Creditors        | 15,000  | 10,000 | Cash     | 3,000   | 1,000  |
| Bank Loan        | -       | 10,000 |          |         |        |
| Bills Payable    | 2,000   | 3,000  |          |         |        |
| Total            | 37,000  | 43,000 | Total    | 37,000  | 43,000 |

The two firms amalgamated in to M/s Arati, Bharati, Ciya and Diya from 1<sup>st</sup> April, 2018 and decided to share profit and losses equally. They agreed to the following revaluation of their assets and liabilities.

| Assets and Liabilities | Arati & Bharati | Ciya & Diya |
|------------------------|-----------------|-------------|
| Building               | 10,000          | 10,000      |
| Plant                  | 7,000           | 8,000       |
| Fixture                | 2,500           | 2,500       |
| Debtors                | 5,500           | 7,000       |
| Stock                  | 8,000           | 8,000       |
| Bills Payable          | 2,000           | 3,500       |

It was further agreed that:

- a) The new firm would not take over Bank Loan of Ciya and Diya.
- b) The goodwill of Arati and Bharati was agreed at Rs. 10,000 and Ciya and Diya at Rs. 5,000 but for M/s Arati, Bharati, Ciya and Diya the total Goodwill would be valued at Rs. 12,000 only.
- c) The readjusted capitals of each partners would be Rs. 14,000, partners introducing cash, if required.

You are required to prepare Revaluation Account, Partners Capital Accounts in the books of old firm and Balance sheet of the new firm after amalgamation as on 1<sup>st</sup> April, 2018.

Q3) a) Anandi and Bindu were partners sharing profit and losses in the ratio of 3:1 respectively. Their Balance Sheet as on 31-3-2018 was as follows: [10]

Balance Sheet as on 31st March, 2018

| Liabilities      | Rs. | Rs.    | Assets           | Rs.    | Rs.    |
|------------------|-----|--------|------------------|--------|--------|
| Creditors        |     | 20,000 | Fixed Assets     |        | 50,000 |
| Bills Payable    |     | 4,000  | Loose Tools      |        | 4,000  |
| Anandi's Loan    |     | 6,000  | Bills Receivable |        | 8,000  |
| Liability for    |     | 4,000  | Stock            |        | 15,000 |
| Repairs          |     | ,,,,,, |                  |        |        |
| Revenue Profits  |     | 8,000  | Debtors          | 14,000 |        |
| Capital Accounts |     |        | Less: R.D.D.     | 2,000  | 12,000 |
| Anandi           |     | 32,000 | Cash in hand     |        | 2,000  |
| Bindu            |     | 17,000 |                  |        |        |
| Total            |     | 91,000 | Total            |        | 91,000 |

The partnership was converted into Limited Company on the date, Subject to the following adjustments.

- i) Fixed assets includes a Motor Car of Rs. 8,000.
- ii) The company agreed to take over other fixed Assets at Rs. 52,000, Stock at Rs. 14,000 and Debtors at Rs. 13,000. The company also agreed to pay Creditors and Bills Payable at 10% discount.
- iii) Motor Car was sold by the firm for Rs. 10,000.
- iv) Bills Receivable were taken over by Anandi for Rs. 7,000 where as Bindu took the Loose Tools for Rs. 3,000.
- v) Anandi's Loan and Liability for Repair were paid in full.
- vi) Realisation expenses amounted to Rs. 2,400.
- vii) Goodwill was valued at 3 years purchase of the average profits of the last 4 years.

The profit figures are as follows:

2014-15 Profits Rs. 4,000 2015-16 Profits Rs. 8,000

2016-17 Loss Rs. 2,000 2017-18 Profits Rs. 14,000

viii) The purchase consideration was discharged by issuing 7,500 equity shares of Rs. 10 each at Rs. 8 per share and balance in cash

Prepare Realisation Account, Partners Capital Account in the Books of Anandi and Bindu.

- b) Chetan Ltd. took from Swara Ltd. a lease of coal field for the period of ten years from January 1<sup>st</sup>, 2013 on the following terms: [20]
  - i) To pay a minimum rent of Rs. 12,000 p.a.
  - ii) Each year's excess of minimum rent over the oactual royalties can be recovered during first five years of the lease only.
  - iii) Royalties to be calculated at Rs. 10 per ton.
  - iv) The coal raised in the first five years were as follows:

| Year | Output (Tonnes) |
|------|-----------------|
| 2013 | 500             |
| 2014 | 1,000           |
| 2015 | 1,500           |
| 2016 | 2,000           |
| 2017 | 2,500           |

Pass necessary journal entries to record above transactions in the books of Chetan Ltd. only.

Q4) From the following Trial Balance of Vidya Departmental Stores, Pune, Prepare Departmental Trading Account and Profit and Loss Account and Balance Sheet, for the year ended 31st March 2018.

Trial Balance as on 31st March 2018

| Particulars           | Debit Rs. | Credit Rs. |
|-----------------------|-----------|------------|
| Stock on 1-4-2017     |           |            |
| Dept X                | 1,500     |            |
| Dept Y                | 1,200     |            |
| Purchases             |           |            |
| Dept X                | 2,800     |            |
| Dept Y                | 2,400     |            |
| Sales                 |           |            |
| Dept X                |           | 6,000      |
| Dept Y                |           | 5,000      |
| Rent, Rates and Taxes | 900       |            |
| Wages                 |           |            |
| Dept X                | 750       |            |
| Dept Y                | 250       |            |
| Sundry Expenses       | 300       |            |
| Salaries              | 300       |            |
| Lighting              | 180       |            |
| Discount Allowed      | 220       |            |
| Discount Received     |           | 130        |
| Advertising           | 360       |            |
| Carriage Inward       | 210       |            |
| Furniture             | 400       |            |
| Plant and Machinery   | 2,000     |            |
| Sundry Debtors        | 600       |            |
| Sundry Creditors      |           | 1,600      |
| Capital               |           | 3,190      |
| Drawing               | 400       |            |
| Cash at Bank          | 1,000     |            |
| Cash in hand          | 150       |            |
| Total                 | 15,920    | 15,920     |

The following additional information is available.

- a) Dept X transferred goods costing Rs. 40 to Dept Y.
- b) Rent, Rates and Taxes, Sundry Expenses, Lighting, Salaries and Carriage Inwards to be apportioned 2/3 to Dept X and 1/3 to Dept Y.
- c) Advertising to be apportioned equally.
- d) Discount allowed and received are apportioned on the basis of departmental Sales and purchases (excluding transfers).
- e) Depreciation @ 10% p.a. on Furniture and Plant and Machinery is to be charged 3/4 to Dept X and 1/4 to Dept Y.
- f) Stock as on 31-3-2018 Dept X Rs. 1,650 and Dept Y Rs. 1,200.

OR

A Ltd. Purchased a machinery on hire purchase system on 1-1-2016 from 'B'. The cash price of the machinery was Rs. 80,000 'A' paid Rs. 20,000 on signing of an agreement and the balance in three annual instalment of Rs. 20,000 together with interest @ 12% p.a. on balance outstanding of cash price. Every year the books of accounts were closed on 31 December. Depreciation was to be written of @ 15% p.a. on written down value method. [20]

You are required to pass necessary Journal entries and prepare Machinery Account in the books of 'A' Ltd.

\*\*\*\*\*

| Total       | l No.      | of Questions : 8]                                                       | SEAT No. :                                             |
|-------------|------------|-------------------------------------------------------------------------|--------------------------------------------------------|
| P68         | 38         |                                                                         | [Total No. of Pages : 4                                |
| 100         |            | [5801]                                                                  | -Ext-803                                               |
|             |            |                                                                         | (For External)                                         |
|             |            |                                                                         | CONOMICS (Micro)                                       |
|             |            |                                                                         | Pattern)                                               |
| Time        | :31        | Hours]                                                                  | [Max. Marks : 100                                      |
|             |            | ons to the candidates:                                                  | -                                                      |
|             | 1)         | Question No. 1 is Compulsory.                                           |                                                        |
|             | <i>2</i> ) | Attempt any Five from Question                                          | is No. 2 to 8.                                         |
|             | <i>3</i> ) | Figures to the right indicate fu                                        | ll marks.                                              |
|             | <i>4</i> ) | Draw neat diagrams wherever                                             | necessary.                                             |
| <b>Q</b> 1) |            | at is Business Economics? Expla<br>onomics.                             | in the Difference Between Micro and Macro [20]         |
| Q2)         | Wh         | at is Indifference curve? Explai                                        | n the characteristics of Indifference curve. [16]      |
| Q3)         | Exp        | olain the Internal and External E                                       | conomies of Large scale Production. [16]               |
| Q4)         |            | at is Monopolistic competition at is monopolistic competition in the sh | n? Explain the price determination under ort-run. [16] |
| <i>Q</i> 5) | Evr        | olain in Details Ricardian Theor                                        | v of Rent [16]                                         |

**Q6**) Answer in Brief:

[16]

- a) Explain the Features of Oligopoly.
- b) Explain the Law of Returns to scale.

Q7) Explain the Relationship between Total Revenue, Average Revenue and Marginal Revenue.[16]

**Q8**) Write short notes:

[16]

- a) Collective Bargaining.
- b) Dynamic theory of Profit.

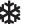

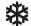

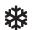

### [5801]-Ext-803

#### F.Y. B.Com. (For External)

## 1133: BUSINESS ECONOMICS (Micro)

**(2013 Pattern)** 

## (मराठी रूपांतर)

वेळ : 3 तास] [एकूण गुण : 100 प्रश्न पहिला अनिवार्य आहे. सूचना : *1*) प्रश्न क्रमांक 2 ते 8 यापैकी कोणतेही पाच प्रश्न सोडवा. 2) आवश्यकता असेल तेथे सुबक आकृत्या काढा. उजवीकडील अंक प्रश्नांचे पूर्ण गुण दर्शवितात. संदर्भासाठी मूळ इंग्रजी प्रश्नपत्रिका पहावी. 5) व्यापारी अर्थशास्त्राची संकल्पना सांगून सूक्ष्म अर्थशास्त्र व समग्र अर्थशास्त्र यातील फरक स्पष्ट करा. प्रश्न 1) [20] समवृत्ती वक्र म्हणजे काय? समवृत्ती वक्राची वैशिष्टे स्पष्ट करा. प्रश्न 2) [16] मोठ्या प्रमाणावरील उत्पादनाचे अंतर्गत व बाह्य फायदे स्पष्ट करा. प्रश्न 3) [16] मक्तेदारीयुक्त स्पर्धा म्हणजे काय? मक्तेदारीयुक्त स्पर्धेतील अल्पकालीन किंमत निश्चिती स्पष्ट प्रश्न 4) करा. [16] प्रश्न 5) रिकार्डोचा खंड सिद्धांत सविस्तर स्पष्ट करा. [16] थोडक्यात उत्तरे लिहा. प्रश्न 6) [16] अल्पविक्रेताधीकाराची वैशिष्टे स्पष्ट करा. प्रमाणफल नियम स्पष्ट करा. ਕ)

प्रश्न 7) एकूण प्राप्ती, सरासरी प्राप्ती आणि सिमांत प्राप्ती यातील संबंध स्पष्ट करा. [16]

*प्रश्न 8*) टिपा लिहा. [16]

- अ) सामूहिक सौदाशक्ती.
- ब) नफ्याचा गतीमानता सिद्धांत

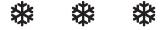

| Total No. of Questions: 7] | SEAT No. |
|----------------------------|----------|
|                            |          |

| SEAT No.: |                 |
|-----------|-----------------|
| [Total    | No. of Pages: 5 |

## [5801]Ext.-804

## F.Y. B.Com. (Semester - I)

|                | 1143                                                                   | <b>A</b> :] | BUSINESS N                        | MATHEMATI                   | ICS & STATISTICS         |  |  |  |
|----------------|------------------------------------------------------------------------|-------------|-----------------------------------|-----------------------------|--------------------------|--|--|--|
|                |                                                                        |             | (2013)                            | Pattern) (Exte              | ernal)                   |  |  |  |
| Time: 3        | Hours                                                                  | s]          | `                                 | , ,                         | [Max. Marks : 100        |  |  |  |
| Instructi      | ons to                                                                 | the         | candidates:                       |                             |                          |  |  |  |
| 1)             | All                                                                    | quesi       | tions are compu                   | lsory.                      |                          |  |  |  |
| 2)             | Figu                                                                   | ures        | to the right indi                 | icate full marks.           |                          |  |  |  |
| 3)             | Use                                                                    | of a        | simple calcula                    | tor and statistical         | tables is allowed.       |  |  |  |
| 4)             | Sym                                                                    | abols       | have their usua                   | ıl meanings.                |                          |  |  |  |
| 5)             | Both                                                                   | h the       | sections should                   | be written in the           | same answer book.        |  |  |  |
|                |                                                                        |             |                                   | SECTION - I                 |                          |  |  |  |
| <b>Q1</b> ) A) | Answer the following multiple choice questions by selecting correct of |             |                                   |                             |                          |  |  |  |
|                |                                                                        |             | e given options                   |                             | [5]                      |  |  |  |
|                | i)                                                                     | Th          | e LCM of 20 a                     | nd 50 is                    |                          |  |  |  |
|                |                                                                        | a)          | 20                                | b)                          | 40                       |  |  |  |
|                |                                                                        | c)          |                                   | d)                          | None of the above        |  |  |  |
|                | ii)                                                                    | If $\jmath$ | $x = 5^2 \times 125^3 \text{ th}$ |                             |                          |  |  |  |
|                |                                                                        | a)          | $5^{11}$                          | b)                          | $5^{22}$                 |  |  |  |
|                |                                                                        | c)          | $5^{13}$                          | d)                          | None of the above        |  |  |  |
|                | iii)                                                                   | Th          | e 25 percent of                   | f 125 is                    |                          |  |  |  |
|                |                                                                        | a)          | 31.25                             | b)                          | 3.125                    |  |  |  |
|                |                                                                        | c)          | 312.5                             | d)                          | None of the above        |  |  |  |
|                | iv)                                                                    | If 5        | 5:12::8: <i>x</i> then v          | value of $x$ is             |                          |  |  |  |
|                |                                                                        | a)          | 23                                | b)                          | 24                       |  |  |  |
|                |                                                                        | c)          | 25                                | d)                          | None of the above        |  |  |  |
|                | v)                                                                     | As          | student scored                    | 180 out of 200 n            | narks, her percentage is |  |  |  |
|                |                                                                        | a)          | 90                                | b)                          | 92.5                     |  |  |  |
|                |                                                                        | c)          | 29.5                              | d)                          | None of the above        |  |  |  |
|                | vi)                                                                    | Th          | e value of (10)                   | $^{150} \div (10)^{146}$ is |                          |  |  |  |
|                |                                                                        | a)          | 100                               | b)                          | 10000                    |  |  |  |
|                |                                                                        | c)          | 1000                              | d)                          | None of the above        |  |  |  |

| B) | Ans | swer t | he following mul | tiple choice q | uestions by selecting option from  |
|----|-----|--------|------------------|----------------|------------------------------------|
|    | the | giver  | option (any two) | ).             | [5]                                |
|    | i)  | The    | two numbers are  | in the ratio 6 | 5:5 and their sum is 77. Then that |
|    |     | two    | numbers are      |                |                                    |
|    |     | a)     | 42 and 35        | b)             | 24 and 35                          |
|    |     | c)     | 89 and 106       | d)             | None of the above                  |
|    | ii) | The    | H.C.F of 110 an  | d 125 is       |                                    |

a) 110

b) 125

c) 51

- d) 25
- iii) Ages of Madhav, Ajit and Dilip are in continued proportion. If Madhavs age is 4 years old and Dilip's age is 9 years old, then age of Ajit is
  - a) 4

b) 6

c) 8

d) 10

#### **Q2**) Attempt any two of the following:

[10]

- a) Find the Simple Interest on ₹ 6,000 at 7% p.a. for 10 months.
- b) Find the Compound Interest on ₹ 12,000 at 9% p.a. for 12 months.
- c) A person invested ₹ 7,000 in 8% shares at ₹140. How much dividend will he get?
- Q3) Attempt any four of the following:

[20]

- a) Define the term Statistics. Explain its scope in Industry.
- b) Explain Stratified Random Sampling Method.
- c) Following is the distribution of marks of students in a class.

| Marks           | 0 - 19 | 20 - 39 | 40 - 59 | 60 - 79 | 80 - 99 |
|-----------------|--------|---------|---------|---------|---------|
| No. of Students | 20     | 24      | 36      | 22      | 17      |

- i) Find the class mark of 2<sup>nd</sup> class.
- ii) Find the class width of 3<sup>rd</sup> class.
- iii) State the class boundaries of 4th class.
- iv) Find the number of students who got first class. (Marks more than or equal to 60).
- d) From the following information, find Mode graphically.

| Monthly income  |       |        |         |         |         |
|-----------------|-------|--------|---------|---------|---------|
| ('000₹)         | 0 - 5 | 5 - 10 | 10 - 15 | 15 - 20 | 20 - 25 |
| No. of families | 10    | 14     | 20      | 16      | 9       |

e) Find Median for the following frequency distribution.

| Age (years)           | 30 - 40 | 40 - 50 | 50 - 60 | 60 - 70 | 70 - 80 |
|-----------------------|---------|---------|---------|---------|---------|
| No. of policy holders | 21      | 29      | 38      | 30      | 20      |

f) Calculate Mean and Median for the data given below:

14, 17, 12, 13, 10, 15, 20, 18.

#### **SECTION - II**

#### **Q4**) Attempt any three of the following.

[15]

- a) The cost price of a T.V. set is Rs. 45,000, for how much should it be marked, so as to earn 25% profit after allowing 10% trade discount.
- b) A manufacturer produces bicycles and tricycles each of which must be produced through two machines  $M_1$  &  $M_2$  machine  $M_1$  has maximum of 120 hours available and machine  $M_2$  has a maximum of 180 hours available per week. Manufacturing of a bicycle requires 4 hours on machine  $M_1$  & 10 hours on machine  $M_2$ . While tricycle requires 6 hours on machine  $M_1$  & 3 hours on machine  $M_2$ . The profits are 650 Rs. for a bicycle and Rs. 450 for a tricycle. Formulate L.P.P. to have a maximum profit.
- c) An agent was paid Rs. 30,000 as commissions on the sale of vehicles. If the rate of commission was 10% and price of each vehicle is Rs. 15,000, find how much vehicles did he sell.
- d) Explain the concepts of cash Discount and trade Discount.

#### Q5) Attempt any three of the following.

[15]

- a) Mr. Arjun purchased 30 articles at a price of Rs. 150 each. He paid Rs.500 as transportation cost. He sold each of the articles for Rs. 230. Find the percentage of profit.
- b) Solve the following L.P.P. by graphical method.

Maximise Z = x + y

s.t. 
$$x + 2y \le 8$$

$$4x + 4y \ge 16$$

$$x, y \ge 0$$

- c) A builder when sells a flat for Rs. 3,29,000, incurs a loss of 6% Find the cost of a flat.
- d) Define the terms used in linear programming problems.
  - i) Decision variables
- ii) Objective functions

a) With the help of following data calculate fisher's price Index Number.

| Commodity | Year 2016 |          | Year 2015 |          |
|-----------|-----------|----------|-----------|----------|
|           | Price     | Quantity | Price     | Quantity |
| A         | 10        | 4        | 12        | 4        |
| В         | 12        | 3        | 11        | 2 -      |
| С         | 15        | 2        | 14        | 3        |
| D         | 18        | 3        | 15        | 1        |

b) Following are the ranks given by two teachers to their students. Calculate Spearman's Rank Correlation Coefficient.

| Roll No. | Ranks by teacher A | Ranks by teacher B |
|----------|--------------------|--------------------|
| 1        | 6                  | 5                  |
| 2        | 2                  | 3                  |
| 3        | 1                  | 2                  |
| 4        | 3                  | 1                  |
| 5        | 4                  | 6                  |
| 6        | 5                  | 4                  |

c) Calculate Standard Deviation for the following data.

| Class     | 0 - 20 | 20 - 40 | 40 - 60 | 60 - 80 | 80 - 100 |
|-----------|--------|---------|---------|---------|----------|
| Frequency | 5      | 12      | 32      | 40      | 11       |

- d) Explain the concept of correlation with example.
- e) Information of shares of two companies is given below.

|                                 | Company A | Company B |
|---------------------------------|-----------|-----------|
| Mean Price (₹)                  | 200       | 230       |
| Standard Deviation of price (₹) | 21        | 18        |

Which company's share prices are more stable?

- f) Calculate Range and coefficient of Range for the following frequency distribution:
  - 5, 3, 8, 4, 12, 42, 15, 63, 23, 23, 64, 78, 77, 21.

## Q7) Attempt any one of the following:

[10]

a) Calculate Karl Pearsons correlation coefficient for the following data:

| Sales         | 18 | 16 | 13 | 12 | 25 | 20 | 23 | 22 | 12 | 26 |
|---------------|----|----|----|----|----|----|----|----|----|----|
| Advertisement | 25 | 22 | 20 | 15 | 30 | 26 | 28 | 26 | 10 | 31 |

b) i) The following results were obtained from records of age (x) and blood pressure (y) of a group of 10 women:

|          | Х   | у   |
|----------|-----|-----|
| Mean     | 55  | 140 |
| Variance | 130 | 160 |

Correlation coefficient is 0.84. Estimate the blood pressure of a women, whose age is 40 years.

ii) Draw the less than ogive curve for the following data:

| Clas   | SS   | 0 - 20 | 20 - 40 | 40 - 60 | 60 - 80 | 80 - 100 |
|--------|------|--------|---------|---------|---------|----------|
| Freque | ency | 5      | 15      | 22      | 18      | 10       |

Also locate the median from it.

$$\nabla \nabla \nabla \nabla$$

| SEAT No.: |  |
|-----------|--|
|-----------|--|

[Total No. of Pages: 6

### [5801]Ext.-805

## F.Y. B.Com. (For External)

#### **COMPUTER CONCEPTS AND APPLICATIONS**

## (1153) Computer Fundamentals

(2013 **Pattern**)

Time: 3 Hours [Max. Marks: 100

Instructions to the candidates:

- 1) Question No. 1 is compulsory.
- 2) Solve any 5 questions from Q. No. 2 to Q. No. 8.
- 3) Figures to the right indicate full marks.

#### **Q1**) Attempt any four of the following:

 $[4 \times 5 = 20]$ 

- a) Explain keyboard as a input device.
- b) What are the basics of MS-Word?
- c) Define LAN. State its advantages.
- d) What are the uses of spreadsheet?
- e) Explain block diagram of computer.
- f) Explain Digital Signature and Digital certificates.

#### Q2) Attempt any four of the following:

 $[4 \times 4 = 16]$ 

- a) What are the features of Internet?
- b) Explain Wireless Network.
- c) Write note on Secure Electronic Transaction. (SET)
- d) What is the use of control panel?
- e) Explain characteristics of computer.
- f) What is the basic structure of HTML?

Q3) Attempt any four of the following:

 $[4 \times 4 = 16]$ 

- a) Explain sequential file organization method.
- b) What are the uses of powerpoint? Explain it.
- c) Write note on Web Designing.
- d) Explain E-cash structure.
- e) What are the types of E-commerces?
- f) Explain Dot matrix printer.

**Q4**) Attempt any four of the following:

 $[4 \times 4 = 16]$ 

- a) What is mean by Antivirus? Explain its types.
- b) Explain Star and Bus topology.
- c) What are the importance of cyber law?
- d) Write note on Electronic cheque (E-Cheque)
- e) Explain types of Web pages.
- f) Explain HTML < Table > tag with example.

Q5) Attempt any four of the following:

 $[4 \times 4 = 16]$ 

- a) Explain Analog computer.
- b) What are the steps to create and send E-mail?
- c) Write note Website pyramid.
- d) Explain Electronic Data Interchange (EDI).
- e) What is RAM? Explain its types.
- f) Explain application of E-commerce.

[5801]Ext.-805

**Q6**) Attempt any four of the following:

 $[4 \times 4 = 16]$ 

- a) What are the advantages and disadvantages of Network?
- b) Explain <OL> and <UL> tags in HTML.
- c) Explain web space and Domain Name.
- d) Write note on Web Browser.
- e) State Purpose of Start Button, My Computer, Windows explorer and Recycle Bin.
- f) Explain types of chart in MS-Excel.

**Q7**) Attempt any four of the following:

 $[4 \times 4 = 16]$ 

- a) Explain Electronic payment system.
- b) Write note on Internet security.
- c) Explain Notepad and paint toolbar.
- d) Explain Graphics in webpage Design.
- e) Define operating system. Explain its types.
- f) Explain computer use in accounting.

**Q8**) Attempt any four of the following:

 $[4 \times 4 = 16]$ 

- a) Explain any four parts of computer Hardware.
- b) How to create folder? Explain folder properties.
- c) Explain role of E-commerce in modern commercial world.
- d) Write note on search Engine.
- e) What are ethical issues related to Internet?
- f) Explain client-server technology.

\*\*\*

**Total No. of Questions: 8]** 

P6839

## [5801]Ext.-805

## F.Y. B.Com. (For External)

#### **COMPUTER CONCEPTS AND APPLICATIONS**

## (1153) Computer Fundamentals

**(2013 Pattern)** 

(मराठी रूपांतर)

वेळ : 3 तास] [एकूण गुण : 100

सूचना : 1) प्रश्न क्रमांक 1 अनिवार्य.

- 2) प्रश्न क्र. 2 ते 8 मधील कोणतेही पाच प्रश्न सोडवा.
- 3) उजवीकडील अंक पूर्ण गुण दर्शवितात.

#### प्रश्न 1) पुढीलपैकी कोणतेही चार प्रश्न सोडवा :

 $[4 \times 5 = 20]$ 

- अ) Keyboard हे Input Device स्पष्ट करा.
- ब) MS-Word चे Basics काय आहेत?
- क) LAN ची व्याख्या द्या त्याचे फायदे सांगा.
- ड) Spreadsheet चे uses काय आहेत?
- इ) Computer ची Block diagram स्पष्ट करा.
- फ) Digital Signature व Digital certificates स्पष्ट करा.

#### प्रश्न 2) पुढीलपैकी कोणतेही चार प्रश्न सोडवा :

 $[4 \times 4 = 16]$ 

- अ) Internet ची वैशिष्ट्ये सांगा.
- ब) Wireless Network स्पष्ट करा.
- क) Secure Electronic Transaction (SET) यावर टीप लिहा.
- ड) Control panel चा उपयोग (uses) स्पष्ट करा.
- इ) Computer ची गुणवैशिष्ट्ये स्पष्ट करा.
- फ) HTML चे Basic structure काय आहे ते सांगा?

#### प्रश्न 3) पुढीलपैकी कोणतेही चार प्रश्न सोडवा :

 $[4 \times 4 = 16]$ 

- अ) Sequential file organization ही पद्धती स्पष्ट करा.
- ब) Powerpoint चे उपयोग सांगा व स्पष्ट करा.
- क) Web Designing वर टीप लिहा.
- ड) E-cash structure स्पष्ट करा.
- इ) E-commerce चे प्रकार काय आहेत ते सांगा.
- फ) Dot matrix printer स्पष्ट करा.

#### प्रश्न 4) पुढीलपैकी कोणतेही चार प्रश्न सोडवा :

 $[4 \times 4 = 16]$ 

- अ) Antivirus म्हणजे काय? त्याचे प्रकार स्पष्ट करा.
- ब) Star व Bus topology स्पष्ट करा.
- क) Cyber Law चे महत्त्व काय आहे?
- ड) Electronic cheque (E-Cheque) यावर टीप लिहा.
- इ) Web pages चे प्रकार स्पष्ट करा.
- फ) HTML मधील <Table> tag उदाहरणसहित स्पष्ट करा.

#### प्रश्न 5) पुढीलपैकी कोणतेही चार प्रश्न सोडवा :

 $[4 \times 4 = 16]$ 

- अ) Analog संगणक स्पष्ट करा.
- ब) E-mail create a send करण्याच्या पायऱ्या कोणत्या आहेत ते सांगा?
- क) Website pyramid यावर टीप लिहा.
- ड) Electronic Data Interchange (EDI) स्पष्ट करा.
- इ) RAM काय आहे? त्याचे प्रकार स्पष्ट करा.
- फ) E-commerce. चे application स्पष्ट करा.

#### प्रश्न 6) पुढीलपैकी कोणतेही चार प्रश्न सोडवा :

 $[4 \times 4 = 16]$ 

- अ) Network चे फायदे व तोटे काय आहेत ते सांगा?
- ब) HTML मधील <OL> व <UL> tags स्पष्ट करा.
- क) Web space व Domain Name स्पष्ट करा.
- ड) Web Browser यावर टीप लिहा.
- इ) Start Button, My Computer, Windows explorer व Recycle Bin यांचा उद्देश काय आहे ते लिहा.
- फ) MS-Excel मधील chart चे प्रकार स्पष्ट करा.

#### प्रश्न 7) पुढीलपैकी कोणतेही चार प्रश्न सोडवा :

 $[4 \times 4 = 16]$ 

- अ) Electronic payment system स्पष्ट करा.
- ब) Internet security वर टीप लिहा.
- क) Notepad व paint toolbar स्पष्ट करा.
- ड) Webpage Design मधील Graphics स्पष्ट करा.
- इ) Operating system ची व्याख्या द्या. त्याचे प्रकार स्पष्ट करा.
- फ) Accounting मध्ये computer चा उपयोग स्पष्ट करा.

#### प्रश्न 8) पुढीलपैकी कोणतेही चार प्रश्न सोडवा :

 $[4 \times 4 = 16]$ 

- अ) Computer Hardware चे कोणतेही चार विभाग स्पष्ट करा.
- ब) Folder कश्या प्रकारे create करतात? folder च्या properties स्पष्ट करा.
- क) E-commerce चा modern commercial world मधील role स्पष्ट करा.
- ड) Search Engine यावर टीप लिहा.
- इ) Internet च्या related कोणते ethical issues आहेत ते सांगा?
- फ) Client server technology स्पष्ट करा.

\*\*\*

| Total No. | of Questions | : | <b>8</b> ] |
|-----------|--------------|---|------------|
|-----------|--------------|---|------------|

| SEAT No. | : |  |
|----------|---|--|
|----------|---|--|

P6840 [Total No. of Pages : 2

## [5801]-Ext-807

## F.Y. B.Com. (For External)

## **BANKINGAND FINANCE**

## 1343: Fundamentales of Banking

|             |            | (2013 Pattern) (Semester - III) (Option                 | ıal)                        |
|-------------|------------|---------------------------------------------------------|-----------------------------|
| Time        | :3 I       | Hours]                                                  | [Max. Marks : 100           |
| Instr       | uctio      | ons to the candidates:                                  |                             |
|             | <i>1</i> ) | Question No. 1 is Compulsory.                           |                             |
|             | <i>2</i> ) | Solve any Five questions from Questions No. 2 to Q. 8.  |                             |
|             | 3)         | Figures to the right indicate full marks.               |                             |
| <b>Q</b> 1) | Exp        | lain in details the functions of commercial bank.       | [20]                        |
| <b>Q</b> 2) | Def        | ine Bank. Explain the evolution of banking in Europe.   | [16]                        |
| <b>Q</b> 3) | Exp        | lain the methods of remittances.                        | [16]                        |
| <b>Q</b> 4) | Exp        | lain the Needs and Norms of KYC.                        | [16]                        |
| <b>Q</b> 5) |            | e and Explain the Process of multiple credit creations. | on by banks and its<br>[16] |
| <b>Q6</b> ) | Exp        | lain the types of cheques.                              | [16]                        |
| <b>Q</b> 7) | Exp        | lain the needs and importance of modern technology i    | n Banking. [16]             |
| <b>Q</b> 8) | Stat       | e and Explain the meaning of endorsement and types of   | of endorsement. [16]        |
|             |            |                                                         |                             |

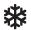

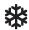

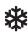

## [5801]-Ext-807

## F.Y. B.Com. (For External)

## **BANKINGAND FINANCE**

## 1343 : SFundamentales of Banking (2013 Pattern) (Semester - III) (Optional)

## (मराठी रूपांतर)

| वेळ : 3 त | ास]                                                                                                    | [एकूण गुण : 100 |
|-----------|----------------------------------------------------------------------------------------------------|-----------------|
| सूचना :   | <ol> <li>प्रश्न क्रमांक एक अनिवार्य आहे.</li> <li>प्रश्न क्रमांक 2 ते प्रश्न क्र. 8 यापैकी कोणतेही पाच प्रश्</li> <li>उजवीकडील अंक प्रश्नांचे पूर्ण गुण दर्शवितात.</li> <li>संदर्भासाठी मूळ इंग्रजी प्रश्नपत्रिका पहावी.</li> </ol> | रन सोडवा.       |
| प्रश्न 1) | व्यापारी बँकेची कार्ये सविस्तर स्पष्ट करा.                                                                                                    | [20]            |
| प्रश्न 2) | बँकेची व्याख्या द्या. युरोपातील बँकव्यवसायाची उत्क्रांती स्पष्ट करा.                                                                                                    | [16]            |
| प्रश्न 3) | पैसे पाठविण्याच्या पद्धती स्पष्ट करा.                                                                                                    | [16]            |
| प्रश्न 4) | के. वाय. सी. (KYC) ची गरज आणि नियम स्पष्ट करा.                                                                                                    | [16]            |
| प्रश्न 5) | व्यापारी बँकांची पतनिर्मिती प्रक्रिया सांगून त्यावरील मर्यादा स्पष्ट करा.                                                                                                    | [16]            |
| प्रश्न 6) | धनादेशाचे प्रकार स्पष्ट करा.                                                                                                    | [16]            |
| प्रश्न 7) | बँक व्यवसायातील आधुनिक तंत्रज्ञानाची गरज आणि महत्व स्पष्ट करा.                                                                                                    | [16]            |
| प्रश्न 8) | पृष्ठांकनाचा अर्थ सांगून पृष्ठांकनाचे प्रकार स्पष्ट करा.                                                                                                    | [16]            |

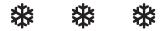

| Total No. | of Questions | : | 81 |
|-----------|--------------|---|----|
|-----------|--------------|---|----|

| SEAT No.: |  |
|-----------|--|
|-----------|--|

[Total No. of Pages: 3

P6841

[5801]-Ext-811

F.Y. B.Com. (For External)

1353: MANAGERIAL ECONOMICS

(2013 Pattern) (Optional)

Time: 3 Hours] [Max. Marks: 100] Instructions to the candidates: Question number one is compulsory. 2) Attempt Five questions from the remaining. *3*) Figures to the right indicate full marks. (01) What is Elasticity of Demand? Explain the types of Elasticity of Demand. [20] Q2) State and explain various objectives of the firm. [16] Q3) State and explain the laws of Returns of Scale. [16] **Q4**) Explain Uses and Limitations of Cost-Benefit Analysis. [16] Q5) What is capital Budgeting? Explain the usefulness of capital Budgeting. [16] **Q6**) Explain the role of Multinational Corporations in Indian economy. [16] Q7) Explain the methods of Business Forecasting. [16] **Q8**) Write short notes: [16] Variable cost a) Economic reforms and business b)

## [5801]-Ext-811

## F.Y. B.Com. (For External)

## 1353: MANAGERIAL ECONOMICS

## (2013 Pattern) (Optional)

## (मराठी रूपांतर)

| वेळ : 3 त | गस]                                                  | [एकूण गुण :                          | 100  |
|-----------|------------------------------------------------------|--------------------------------------|------|
| सूचना :   | 1) प्रश्न क्रमांक 1 अनिवार्य आहे.                    |                                      |      |
|           | 2) प्रश्न 2 ते 8 पैकी कोणतेही पाच प्रश्न             | सोडवा.                               |      |
|           | 3) उजवीकडील अंक प्रश्नांचे पूर्ण गुण दः              | र्शिवतात.                            |      |
|           | 4) संदर्भासाठी मूळ इंग्रजी प्रश्नपत्रिका पह          | ावी.                                 |      |
| प्रश्न 1) | मागणीची लवचिकता म्हणजे काय? मागणीच्या लव             | इचिकतेचे प्रकार स्पष्ट करा.          | [20] |
| प्रश्न 2) | उद्योगसंस्थेची विविध उद्दिष्टे सांगा व स्पष्ट करा.   |                                      | [16] |
| प्रश्न 3) | प्रमाण प्रतिफलाचे नियम सांगा व स्पष्ट करा.           |                                      | [16] |
| प्रश्न 4) | खर्च – लाभ विश्लेषणाचे उपयोग आणि मर्यादा स्प         | ष्ट करा.                             | [16] |
| प्रश्न 5) | भांडवली अर्थसंकल्पनन म्हणजे काय? भांडवली अ           | र्थसंकल्पननाची उपयुक्तता स्पष्ट करा. | [16] |
| प्रश्न 6) | भारतीय अर्थव्यवस्थेतील बहुराष्ट्रीय कंपन्यांची भुमिव | ज स्पष्ट करा.                        | [16] |

2

P.T.O.

प्रश्न 7) व्यावसायिक पुर्वअंदाजाच्या पद्धती स्पष्ट करा.

[16]

y = 8) थोडक्यात टीपा लिहा :

[16]

- अ) बदलता खर्च
- ब) आर्थिक सुधारणा आणि व्यवसाय

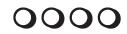

| SEAT No.: |                |   |
|-----------|----------------|---|
| [Total    | No. of Pages : | 2 |

## [5801]-Ext.-814

## F.Y. B.Com. (External)

# 1253 : OPTIONAL GROUP - MARKETING AND SALESMANSHIP Fundamentals of Marketing (2013 Pattern)

|             | (2013 Pattern)                                                                 |                        |
|-------------|--------------------------------------------------------------------------------|------------------------|
| Time        | e : 3 Hours] [                                                                 | Max. Marks : 10        |
| Instr       | ructions to the candidates:                                                    |                        |
|             | 1) Question number 1 is compulsory.                                            |                        |
|             | 2) Answer any five from question number 2 to 8.                                |                        |
|             | 3) Figures to the right indicate full marks.                                   |                        |
| Q1)         | What is Marketing? Describe various functions of Marketing.                    | [20                    |
| <b>Q</b> 2) | Explain the impact of marketing environment on marketing de                    | ecisions. [16          |
| <b>Q</b> 3) | Explain in detail bases for market segmentation.                               | [16                    |
| <b>Q4</b> ) | Explain various methods of pricing.                                            | [16                    |
| <b>Q</b> 5) | Explain in detail various types of distribution channels.                      | [16                    |
| <b>Q6</b> ) | What is meant by Sales Promotion? Explain in detail me Promotion.              | thods of Sale. [16     |
| <b>Q</b> 7) | What is rural marketing? Explain in detail various problems arrural marketing. | nd challenges o<br>[16 |
| <b>Q</b> 8) | What do you mean by services? Explain in detail classification                 | of services.[16        |

HHH

#### [5801]-Ext.-814

#### F.Y. B.Com. (External)

## 1253: OPTIONAL GROUP - MARKETING AND SALESMANSHIP Fundamentals of Marketing

**(2013 Pattern)** 

(मराठी रूपांतर)

वेळ : 3 तास/ [ एकूण गुण : 100 सूचना :-प्रश्न क्र. 1 अनिवार्य आहे. *1*) प्रश्न क्र. 2 ते 8 पैकी 5 प्रश्न सोडविणे आवश्यक आहे. 2) उजवीकडील अंक प्रश्नांचे पूर्ण गुण दर्शवितात. 3) संदर्भासाठी मूळ इंग्रजी प्रश्नपत्रिका पहावी. **प्र.1**) विपणन म्हणजे काय? विपणनाच्या विविध कार्यांचे (functions) वर्णन करा. [20]  $\mathbf{y}.2$ ) विपणन वातावरणाचा विपणन निर्णयावरील होणारा प्रभाव/परिणाम स्पष्ट करा. [16] **प्र.**3) बाजारपेठ विभागीकरणाचे विविध आधार (bases) / प्रकार सर्विस्तर स्पष्ट करा. [16] प्र.4) किंमत आकारणीच्या विविध पद्धती (methods) स्पष्ट करा. [16] 🕱.5) वितरणाच्या मार्गांचे (distribution channels) विविध प्रकार स्पष्ट करा. [16] **प्र.**6) विक्रय वृद्धी म्हणजे काय? विक्रय वृद्धिच्या विविध पद्धतींचे सविस्तर वर्णन करा. [16] **प्र.**7) ग्रामीण विपणन म्हणजे काय? ग्रामीण विपणनातील विविध समस्या आणि आव्हाने विस्तृत स्पष्ट करा.[16] प्र.8) सेवा म्हणजे काय? सेवांचे वर्गिकरण (classification) सविस्तर स्पष्ट करा. [16]

HHH

| <b>Total No. of Questions</b> | : 5] |
|-------------------------------|------|
|                               |      |

| SEAT No.: |                  |
|-----------|------------------|
| [Total    | No. of Pages : 2 |

## [5801]-Ext.-816

#### F.Y. B.Com. (External)

## BUSINESS ENVIRONMENTAND ENTREPRENEURSHIP (2013 Pattern) (1233) (Optional Group)

Time: 3 Hours] [Max. Marks : 100] Instructions to the candidates: 1) All questions are compulsory. 2) Figures to the right indicate full marks. Q1) What is Business Environment? Describe in detail the types of Business Environment [20] Q2) What is Inflation? Explain the causes and remedies of Inflation. [20] What is depletion of natural resources? Discribe in detail the reasons of the depletion of natural resources. [20] **Q3**) a) Write a detailed note on Maratha Chamber of commerce. [10] Write a note on District Industries Centre (DIC). b) [10] Explain the role of Entrepreneurship. a) [10] Describe the habits of Entrepreneurs. b) [10] Q4) Describe Entrepreneurial career of Narayan R. Murthy. [20] Q5) Write short notes. (any two) [20] Distinguish between Entrepreneur and Entrepreneurship. Evolution of the term Entrepreneur. b) Entrepreneurial Behaviour. c) Importance of Entrepreneurship. d)

#### [5801]-Ext.-816

#### F.Y. B.Com. (External)

## BUSINESS ENVIRONMENT AND ENTREPRENEURSHIP

(2013 Pattern) (1233) (Optional Group)

(मराठी रूपांतर)

वेळ : 3 तास/ [ एकूण गुण : 100 सर्व प्रश्न सोडविणे आवश्यक आहे. सूचना :-*1*) उजवीकडील अंक गुण दर्शवितात. 2) संदर्भासाठी मूळ इंग्रजी प्रश्नपत्रिका पहावी. 3) **प्र.**1) व्यावसायिक पर्यावरण म्हणजे काय? व्यवसायिक पर्यावरणाचे प्रकार सविस्तरपणे वर्णन करा. [20] **प्र.**2) चलनवाढ म्हणजे काय? चलनवाढीची कारणे आणि उपाय योजना स्पष्ट करा. [20] किंवा नैसर्गिक संसाधनाचा ऱ्हास म्हणजे काय? नैसर्गिक संसाधनाच्या ऱ्हासाची कारणे सविस्तरपणे वर्णन करा. [20] **प्र.**3) अ) मराठा चेंबर ऑफ कॉमर्स यावर सविस्तरपणे टीप लिहा. [10] जिल्हा उद्योग केंद्र (DIC) यावर टीप लिहा. ਕ) [10] किंवा उद्योजकतेची भूमिका स्पष्ट करा. अ) [10] उद्योजकांच्या सवयींचे वर्णन करा. [10] ਕ) **प्र.**4) नारायण आर. मूर्ती यांच्या उद्योजकीय कारकिर्दीचे वर्णन करा. [20] **प्र.**5) टिपा लिहा. (कोणत्याही दोन) [20] उद्योजक आणि उद्योजकता यामधील फरक. अ) उद्योजक संकल्पनेची उत्क्रांती. ਕ) क) उद्योजकीय वर्तणुक. उद्योजकतेचे महत्त्व. ड)

\*\*\*\*

| Total No. of Questions : 5] | SEAT No. :              |
|-----------------------------|-------------------------|
| 70.44                       | [Total No. of Dogge . 2 |

P6844 [Total No. of Pages : 2

#### [5801]Ext.-818

## F.Y. B.Com. (External) ENGLISH

## (1512) (Optional Group) Additional English (2013 Pattern)

Time: 3 Hours] [Max. Marks: 100

Instructions to the candidates:

- 1) All question are compulsory.
- 2) Figures to the right indicate full marks.
- Q1) Attempt any one from (a) and one from (b) in about 150 words each : [20]
  - a) i) How does Vandana Shiva demonstrate that economic globalisation has been a mixed blessing?
    - ii) Comment on how the fortune-teller does his business.
  - b) i) How does the urban growth is carcinogenic?
    - ii) What picture of modern society is presented in the poem 'Once Upon a Time'?
- Q2) Attempt any one from (a) and one from (b) in about 150 words each :[20]
  - a) i) Draw up a charact of the narrator of the story, 'My Financial Career'.
    - ii) How difficult is the choice for the traveller in the poem 'The Road Not Taken'? Why?
  - b) i) What are the different examples of good manners that J.C. Hill talks about?
    - ii) Comment on the universality of the poem, 'Where the Mind is Without Fear'.
- Q3) Attempt any one from (a) and one from (b) in about 150 words each :[20]
  - a) i) What difficulties does Satyajit Roy visualise in creating films that show contemporary Indian Life?
    - ii) Comment on the sorrowful emotions of the speaker in the poem 'When we two Parted' and about the unfaithful behaviour of his beloved.
  - b) i) Describe the trials, tribulations and aspirations of the African Americans as mentioned in 'I Have a Dream'.
    - ii) What are the different ways in which Walt Whitman describes Gods.

|     | a)  | a) i) How does Aruna Roy evaluate the life of the poor, the d and the underprivileged in India? |                                                                                                    |                           |                |                            |  |  |
|-----|-----|-------------------------------------------------------------------------------------------------|----------------------------------------------------------------------------------------------------|---------------------------|----------------|----------------------------|--|--|
|     |     | ii)                                                                                             | Wri                                                                                                    | te a critical appreciatio | n of the       | e poem 'The Lotus'.        |  |  |
|     | b)  | i)                                                                                              | Describe the doctrine preached in the Gita and why does Swami Vivekananda call it wonderful.                                              |                           |                |                            |  |  |
|     |     | ii)                                                                                             |                                                                                                    |                           |                |                            |  |  |
| Q5) | a)  | Atte                                                                                            | mpt                                                                                                    | any one of the followi    | ng in al       | pout 150 words each : [10] |  |  |
| i)  |     |                                                                                                 | Why did Mangal Singh beat up the donkeys and their driver and what impression do you get about Mangal Singh's character from this story?  |                           |                |                            |  |  |
|     |     | ii)                                                                                             | What are different stages of life described in the poem 'All the world's a stage'? What is the bitter truth similar for every human life? |                           |                |                            |  |  |
|     | b)  | Atte                                                                                            | mpt                                                                                                    | any five of the followi   | ng:            | [10]                       |  |  |
|     |     | i)                                                                                              | Giv                                                                                                    | e synonyms:               |                |                            |  |  |
|     |     |                                                                                                 | 1)                                                                                                    | Desolate -                | 2)             | Humid -                    |  |  |
|     |     | ii)                                                                                             | Giv                                                                                                    | e antonyms:               |                |                            |  |  |
|     |     |                                                                                                 | 1)                                                                                                    | Alone ×                   | 2)             | Sharp ×                    |  |  |
|     |     | iii)                                                                                            | Mal                                                                                                    | ke Nouns :                |                |                            |  |  |
|     |     |                                                                                                 | 1)                                                                                                    | To Fail -                 | 2)             | To protect -               |  |  |
|     |     | iv)                                                                                             | w words:                                                                                                    |                           |                |                            |  |  |
|     |     |                                                                                                 | 1)                                                                                                    | Multi                     | 2)             | Re                         |  |  |
|     |     | v)                                                                                              | Add                                                                                                    | d suitable suffixes to fo | rm new         | words:                     |  |  |
|     |     |                                                                                                 | 1)                                                                                                    | Achieve                   | 2)             | Member                     |  |  |
|     | vi) | Use                                                                                             | the following words in                                                                                                    | n suitab                  | le sentences : |                            |  |  |
|     |     |                                                                                                 | 1)                                                                                                    | Democracy                 | 2)             | Comrade                    |  |  |
|     |     | vii)                                                                                            | orrect alternative:                                                                                                    |                           |                |                            |  |  |
|     |     |                                                                                                 | 1) Leena want to <u>hire / higher</u> a car.                                                                                              |                           |                |                            |  |  |
|     |     |                                                                                                 | 2) I cannot <u>accept / except</u> your money.                                                                                            |                           |                |                            |  |  |
|     |     |                                                                                                 |                                                                                                    |                           |                |                            |  |  |
|     |     |                                                                                                 |                                                                                                    |                           |                |                            |  |  |

Q4) Attempt any one from (a) and one from (b) in about 150 words each :[20]

\*\*\*

**Total No. of Questions: 6**]

| SEAT No.: |  |  |
|-----------|--|--|
|-----------|--|--|

#### P6845

[Total No. of Pages: 4

## [5801]-Ext.819 F. Y. B.Com. (External) MARATHI (मराठी)

## व्यावहारिक व उपयोजित मराठी (2013 Pattern) (1523) (Optional Group)

अभ्यासक्रम : 1) यशोगाथा

2) व्यावहारिक मराठी

वेळ : 3 तास] [ एकुण गुण : 100

सूचना :

- 1) सर्व प्रश्न सोडविणे आवश्यक आहे.
- 2) उजवीकडील अंक प्रश्नांचे पूर्ण गुण दर्शवितात.
- **प्र.1**) अ) खालीलपैकी कोणत्याही एका विषयावर 500 शब्दांत निबंध लिहा.

[10]

- i) उद्योगव्यवसायात मराठी माणसाचे स्थान.
- ii) मी पाहिलेला महापूर.
- iii) माय मराठी- ज्ञानभाषा मराठी.
- iv) समाज माध्यमाचे फायदे व तोटे.
- ब) खालीलपैकी कोणत्याही दहा प्रश्नांची उत्तरे 20 शब्दांत लिहा.

[10]

- i) डॉ. श्रीराम लागू हे कोणत्या व्याधीवरील तज्ज्ञ होते?
- ii) गिनिज बुकमध्ये लतादीदींचे नाव कशामुळे नोंदवले गेले?
- iii) डॉ. राम ताकवले यांनी कोणत्या विद्यापीठातून डॉक्टरेट पदवी मिळवली आहे?
- iv) डॉ. रघुनाथ माशेलकर यांना कोणता मानाचा पुरस्कार मिळालेला आहे?
- v) डॉ. ह. वि. सरदेसाई यांनी आयुष्याचे ध्येय कोणते ठरविले?
- vi) डॉ. विजय भटकर हे कशाचे उत्तम अभ्यासक आहेत?
- vii) डॉ. बालाजी तांबे यांच्या कोणत्या पुस्तकाच्या पन्नास हजार प्रती गेल्या पाच वर्षात प्रकाशित झालेल्या आहेत?
- viii) सिंधुताई सपकाळ यांनी सर्वात प्रथम कोणता आश्रम सुरू केला?
- ix) कोणकोणत्या देशांच्या बाजारपेठेची पाहणी हुकमीचंद यांनी केली होती?
- x) फादर फ्रान्सिस दिब्रिटो यांनी 1988 साली कोणती समिती स्थापन केली?
- xi) सचिन तेंडुलकरांच्या गुरूंचे नाव काय?
- xii) 'यशोगाथा' या पुस्तकाच्या संपादकाचे नाव लिहा.

|              | $\sim \sim \sim$ | , ,          | • •             | > =0     | •        |        |
|--------------|------------------|--------------|-----------------|----------|----------|--------|
| <b>U</b>     | खालीलपैकी        | क्रागास्मारा | चार पण्याचा     | उत्तर ५० | णल्टात   | ालरा   |
| <b>~</b> •4) | Girinaan         | नगरा(नाहा    | जार प्रस्ताा जा | 3117 20  | राज्यारा | 17.161 |

[16]

- अ) अंधश्रद्वेविषयी डॉ. श्रीराम लागूंचे मत काय आहे?
- ब) डॉ. राम ताकवले यांचे शिक्षण क्षेत्रातील कार्य थोडक्यात स्पष्ट करा.
- क) गानसम्राज्ञी लता मंगेशकर यांनी गायनाचे धडे कोणा-कोणाकडे घेतले?
- ड) डॉ. विजय भटकर यांनी कशा प्रकारे शिक्षण क्षेत्रावर लक्ष केंद्रित केले आहे?
- इ) आजच्या तरूण पिढीला डॉ. रघुनाथ माशेलकरांनी कोणता उपदेश केला आहे?
- फ) 'आत्मसंतुलन व्हिलेज हे निरोगी समाजनिर्मिती केंद्र आहे' स्पष्ट करा.

#### **प्र.**3) खालीलपैकी कोणत्याही दोन प्रश्नांची उत्तरे 150 शब्दांत लिहा.

[16]

- अ) पाश्चिमात्य देशातील अभ्यास पद्धतीबद्दल व भारतातील शिक्षण पद्धती बद्दल डॉ. सरदेसाई यांनी कोणते विचार मांडले आहेत?
- ब) सिंधुताई सपकाळ यांना 'अनाथांची आई' असे का म्हणतात?
- क) फादर फ्रान्सिस दिब्रिटो यांचे सामाजिक क्षेत्रातील कार्य स्पष्ट करा.
- ड) सचिन तेंडुलकरच्या विश्वचषक स्पर्धेतील कामगिरीचा आढावा घ्या.

#### **प्र.4**) खालीलपैकी कोणत्याही दोन प्रश्नांची उत्तरे लिहा.

[16]

- अ) 'भिमाशंकर' सहकारी साखर कारखान्यातील जनसंपर्क अधिकाऱ्याच्या पदासाठी अर्ज तयार करा.
- ब) एका विद्यार्थ्याच्या वैद्यकीय मदतीसाठी मा. प्राचार्यांकडे अर्ज आलेला आहे. या अर्जावर मा. प्राचार्यांसाठी टिप्पणी तयार करा.
- क) तुमच्या महाविद्यालयात युवा सप्ताहाचे आयोजन करावयाचे आहे. या संबंधी प्राचार्यांनी बोलविलेल्या वर्गप्रतिनिधींच्या सभेचे इतिवृत लिहा.
- ड) महाराष्ट्र राज्य घरबांधणी कर्जपुरवठा मंडळातर्फे निरिनराळ्या कार्यालयात कायम असणाऱ्या कर्मचाऱ्यांना घरबांधणीसाठी कर्ज देण्यात येणार आहे. माहितीपत्रक तयार करा.

**प्र.**5) अ) खालीलपैकी कोणत्याही एका प्रश्नाचे उत्तर लिहा.

- [8]
- i) महाविद्यालयाची स्वतंत्र ग्रंथालय इमारत बांधावयाची आहे. त्यासाठी जाहीर निविदा तयार करा.
- ii) 'पल्स पोलिओ अभियान' या संदर्भात जाहीर निवेदन तयार करा.
- ब) खालीलपैकी कोणत्याही एका विषयावर वर्तमानपत्रासाठी जाहिरातीचा मसुदा तयार करा. [8]
  - i) 'विमा कंपनी'
  - ii) 'कपडे धुण्याचा साबण'
- **प्र.**6) अ) खालीलपैकी कोणत्याही आठ पारिभाषिक संज्ञा लिहा.

[8]

- i) Agenda
- ii) Cadre
- iii) Bond
- iv) Appendix
- v) Committee
- vi) Discount
- vii) Excise
- viii) Finance
- ix) Promotion
- x) Tender
- ब) खालील उताऱ्याचे एक तृतीयांश सारांशलेखन करून त्यास समर्पक शीर्षक द्या. [8]

"ग्रंथालय हे आजचे देवालय आहे; आणि कपाटातले ग्रंथ हे देवालयातील जागते दैवत आहे. दैवत मानण्यात आमच्या मनात भाविकता होतीच; परंतु 'देवाचिये द्वारी उभा क्षणभरी। तेणे मुक्ती चारी साधियेल्या।।' याच्या पलीकडे आम्हांला काहीतरी मिळत होते. देवळाच्या पायरीवर किंवा पारावर क्षणभर बसल्यानंतर परस्परांना सहानुभूतीने भेदभाव विरहित क्षेमकुशल आम्हाला करता येत नाही. पंचक्रोशीतील मर्यादा आता पंचखंडावर गेली आहे. आमच्या मनाला या पंचखंडातील मानवाच्या क्षेमकुशलाची ओढ लागली आहे. देवाच्या पायरीवर बसून हेच क्षेमकुशल आता आम्हाला कळणार नाही. त्यासाठी तितक्याच भव्य देवालयाकडे धाव घ्यावी लागते. ग्रंथालय हेच ते भव्य देवालय होय. हे दैवत जागते आहे. देवळातील देवाचे देवत्व तुमच्या आमच्या मानण्यावर आहे; परंतु ग्रंथालयातील दैवत माना अगर मानू नका. त्यांचे देवपण चिरंजीव आहे. देवाचे दर्शन काहीतरी मार्गदर्शन मिळावे म्हणूनच असते. जीवाची तगमग शांत व्हावी असे वाटत असते. ग्रंथालयातील देवतांचे दर्शन घेताना आमच्या मनाला नेमके हेच हवे असते". (शब्द संख्या – 135)

किंवा

Many visitors come and admire me, and some of them take photographs of me. When I roar, how they start back in fear, even though iron bars are between! It is a lazy and idle life, in which I walk about a little and them dream the time away. At night I become restless when I feel the jungle smells come down on the wind. If the keeper would only leave the door unlocked one day, I would soon find my way back to the free jungle where I was born.

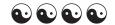